## Package 'slim'

October 14, 2022

<span id="page-0-0"></span>Title Singular Linear Models for Longitudinal Data

Version 0.1.1

Description Fits singular linear models to longitudinal data. Singular linear models are useful when the number, or timing, of longitudinal observations may be informative about the observations themselves. They are described in Farewell (2010) [<doi:10.1093/biomet/asp068>](https://doi.org/10.1093/biomet/asp068), and are extensions of the linear increments model [<doi:10.1111/j.1467-9876.2007.00590.x>](https://doi.org/10.1111/j.1467-9876.2007.00590.x) to general longitudinal data.

**Depends** R ( $>= 3.2.0$ ), data.table ( $>= 1.9.6$ )

**Imports** stats, MASS  $(>= 7.3)$ 

**Suggests** lme4 ( $>= 1.1$ ), jmcm ( $>= 0.1.6.0$ ), gee ( $>= 4.13-19$ ), ggplot2  $(>= 2.1.0)$ , testthat  $(>= 1.0.2)$ , knitr, rmarkdown

License GPL-3

LazyData true

RoxygenNote 6.0.1

VignetteBuilder knitr

NeedsCompilation no

Author Daniel Farewell [aut, cre]

Maintainer Daniel Farewell <farewelld@cf.ac.uk>

Repository CRAN

Date/Publication 2017-05-15 06:39:33 UTC

### R topics documented:

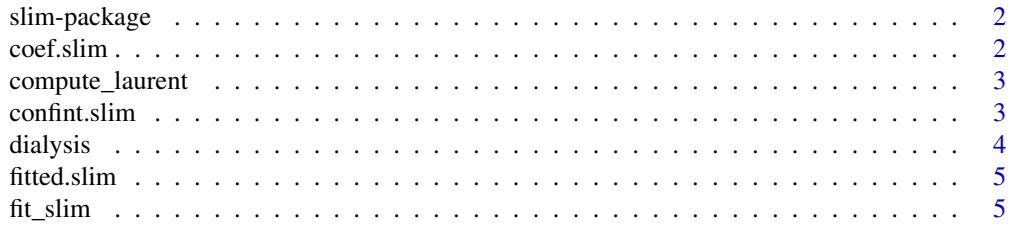

#### <span id="page-1-0"></span>2 coef.slim

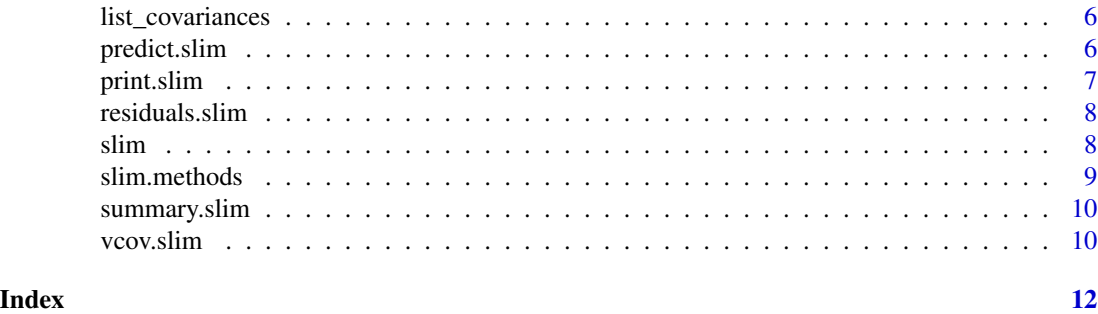

slim-package *Singular linear models for longitudinal data.*

#### Description

The slim package fits singular linear models to longitudinal data. Singular linear models are useful when the number, or timing, of longitudinal observations may be informative about the observations themselves. They are described in Farewell (2010) <doi:10.1093/biomet/asp068>, and are extensions of the linear increments model of Diggle et al. (2007) <doi:10.1111/j.1467-9876.2007.00590.x> to general longitudinal data.

#### Details

The most important function is slim, whose formula interface is similar to that of lm.

#### See Also

[slim](#page-7-1)

coef.slim *Extract Model Coefficients from Singular Linear Model*

#### Description

Extract Model Coefficients from Singular Linear Model

#### Usage

## S3 method for class 'slim' coef(object, ...)

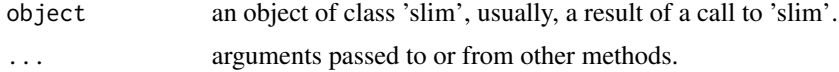

<span id="page-2-0"></span>compute\_laurent 3

#### Value

a vector of model coefficients.

compute\_laurent *Laurent Expansion of Inverse of Linear Matrix Function*

#### Description

This function computes the first two terms of the Laurent expansion of the inverse of a linear matrix function.

#### Usage

```
compute_laurent(V, zapsmall = TRUE)
```
#### Arguments

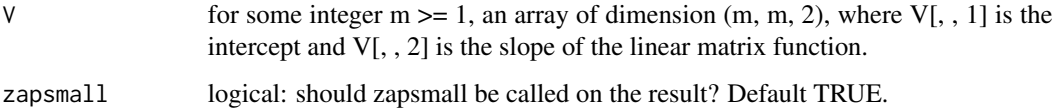

#### Value

array of dimension (m, m, 2), where W[, , 1] corresponds to the exponent -1, and W[, , 2] corresponds to the exponent 0.

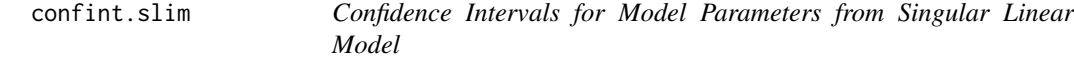

#### Description

Confidence Intervals for Model Parameters from Singular Linear Model

#### Usage

```
## S3 method for class 'slim'
confint(object, parm, level = 0.95, empirical = TRUE, ...)
```
#### <span id="page-3-0"></span>Arguments

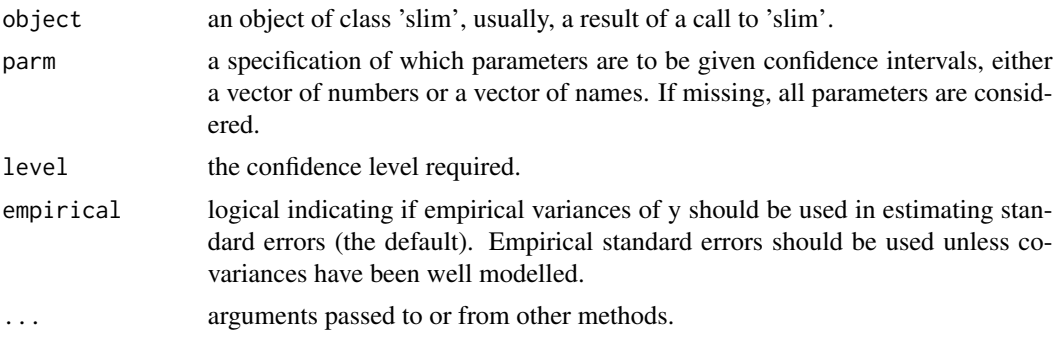

#### Value

A matrix (or vector) with columns giving lower and upper confidence limits for each parameter.

dialysis *Renal Function in Three Groups of Peritoneal Dialysis Patients*

#### Description

Longitudinal data on the renal function of 116 patients observed on up to five different occasions.

#### Usage

dialysis

#### Format

A data.table with 116 rows and 5 variables:

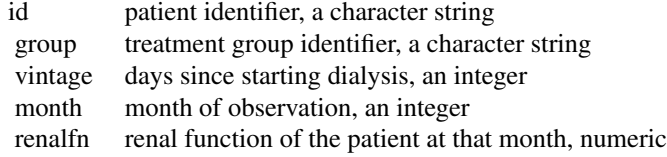

#### Source

This data is derived from the Global Fluid Study. This part of the study was led by Dr James Chess and Prof. Nick Topley.

#### References

Lambie, M., Chess, J. et al. (2013). Independent effects of systemic and peritoneal inflammation on peritoneal dialysis survival. J Am Soc Nephrol, 24, 2071–80.

<span id="page-4-0"></span>

#### Description

Extract Model Fitted Values from Singular Linear Model

#### Usage

```
## S3 method for class 'slim'
fitted(object, ...)
```
#### Arguments

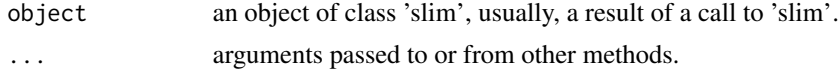

#### Value

a vector of fitted values from the model fit.

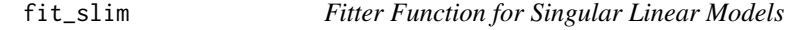

#### Description

This function computes the limiting solution to the estimating equation sum(x' V^-1 (y - x beta)) = 0 as the covariance V tends from  $V[,$ ,  $1] + V[,$ ,  $2]$  to  $V[,$ ,  $1]$ .

#### Usage

fit\_slim(x, V, y)

#### Arguments

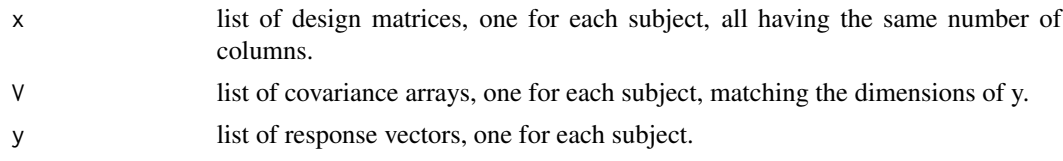

#### Value

a list with components coefficients (the limiting solution), residuals, fitted\_values, vcov\_empirical and vcov\_modelled.

<span id="page-5-0"></span>list\_covariances *List Covariance Matrices for Every Subject*

#### Description

This function is generic, and methods exists for character, list, function, and various model fit classes.

#### Usage

```
list_covariances(obj, t)
## S3 method for class 'character'
list_covariances(obj, t)
## S3 method for class 'list'
list_covariances(obj, t)
## S3 method for class 'function'
list_covariances(obj, t)
## S3 method for class 'jmcmMod'
list_covariances(obj, t)
## S3 method for class 'lmerMod'
list_covariances(obj, t)
```
#### Arguments

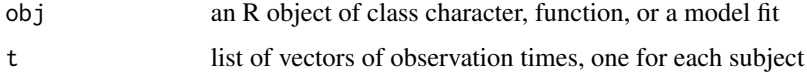

#### Value

a list containing covariance matrices of appropriate dimensions

predict.slim *Model Predictions from Singular Linear Model*

#### Description

Model Predictions from Singular Linear Model

#### <span id="page-6-0"></span>print.slim 7

#### Usage

```
## S3 method for class 'slim'
predict(object, newdata, ...)
```
#### Arguments

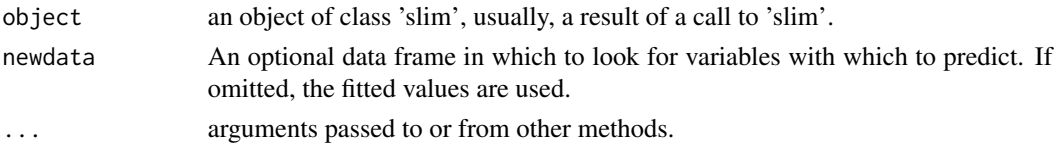

#### Value

a vector of model predictions.

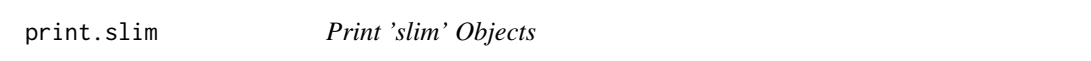

#### Description

'print' methods for class 'slim' and 'slim\_summary'. 'print.slim\_summary' differs only in its default value of 'empirical'.

#### Usage

```
## S3 method for class 'slim'
print(x, empirical = TRUE, digits = max(3,getOption("digits") - 3), signif.stars = getOption("show.signif.stars"),
  ...)
## S3 method for class 'slim_summary'
```
 $print(x, empirical = x$empirical, ...)$ 

#### Arguments

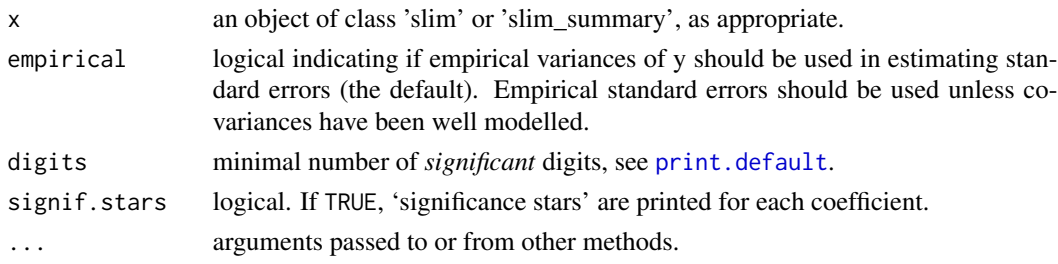

#### Value

x, invisibly.

<span id="page-7-0"></span>

#### Description

Extract Model Residuals from Singular Linear Model

#### Usage

```
## S3 method for class 'slim'
residuals(object, ...)
```
#### Arguments

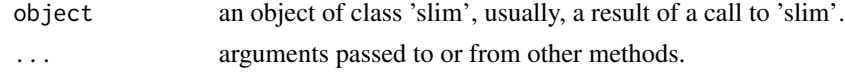

#### Value

a vector of model residuals.

<span id="page-7-1"></span>slim *Fit Singular Linear Models*

#### Description

Fit a singular linear model to longitudinal data.

#### Usage

```
slim(formula, data, covariance = "randomwalk", limit = \sim1,
 contrasts = NULL)
```
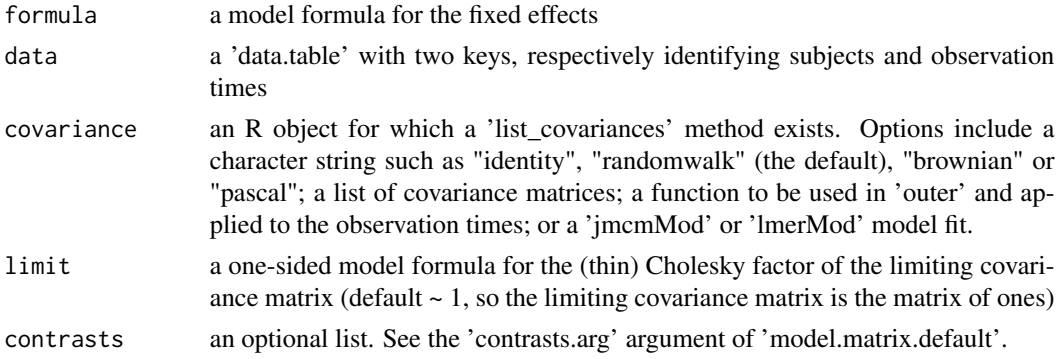

#### <span id="page-8-0"></span>slim.methods 9

#### Value

an object of class 'slim'

#### Examples

```
slim_fit <- slim(renalfn ~ group + month, dialysis)
summary(slim_fit)
if(require("lme4")) {
  lmer_fit <- lmer(renalfn \sim group + month + (1 + month | id), dialysis)
  slim_fit <- slim(renalfn \sim 1 + group + month, dialysis, covariance = lmer_fit)
  summary(slim_fit)
  summary(slim_fit, empirical = FALSE)
}
if(require("jmcm")) {
  jmcm_fit <- jmcm(renalfn | id | month ~ group | 1, dialysis,
   triple = rep(2L, 3), cov.method = "mcd")slim_fit <- slim(renalfn \sim group + month, dialysis, covariance = jmcm_fit)
  summary(slim_fit)
  summary(slim_fit, empirical = FALSE)
}
```
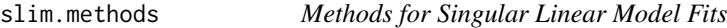

#### Description

Methods for Singular Linear Model Fits

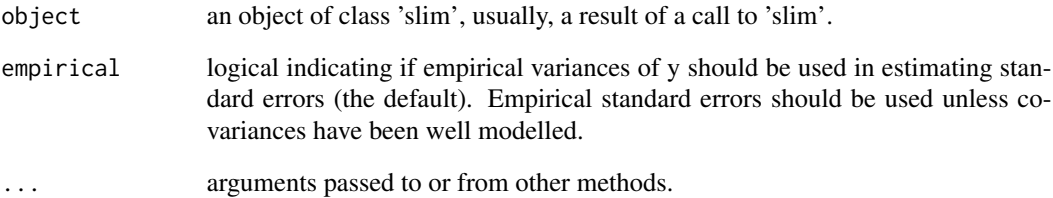

<span id="page-9-0"></span>

#### Description

'summary' method for class 'slim'.

#### Usage

```
## S3 method for class 'slim'
summary(object, empirical = TRUE, ...)
```
#### Arguments

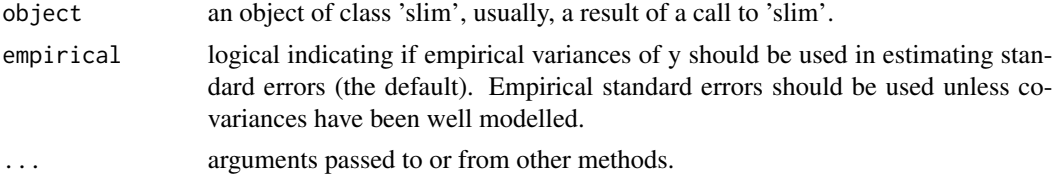

#### Value

an object with class c("slim\_summary", "slim") and, in addition to the usual 'slim' components, coefficient\_matrix (the matrix of estimated coefficients, standard errors, z- and p-values) and empirical (logical indicating if empirical standard errors have been used)

vcov.slim *Extract Variance-Covariance Matrix from a 'slim' Object*

#### Description

'vcov' method for class 'slim'.

#### Usage

```
## S3 method for class 'slim'
vcov(object, empirical = TRUE, ...)
```
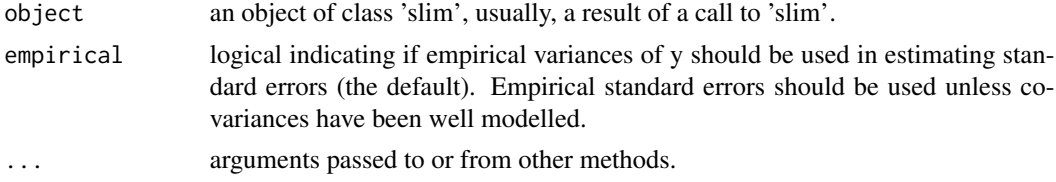

#### vcov.slim and the state of the state of the state of the state of the state of the state of the state of the state of the state of the state of the state of the state of the state of the state of the state of the state of

#### Value

a matrix of the estimated covariances between the parameter estimates.

# <span id="page-11-0"></span>Index

∗ datasets dialysis, [4](#page-3-0) coef.slim, [2](#page-1-0) compute\_laurent, [3](#page-2-0) confint.slim, [3](#page-2-0) dialysis, [4](#page-3-0) fit\_slim, [5](#page-4-0) fitted.slim, [5](#page-4-0) list\_covariances, [6](#page-5-0) predict.slim, [6](#page-5-0) print.default, *[7](#page-6-0)* print.slim, [7](#page-6-0) print.slim\_summary *(*print.slim*)*, [7](#page-6-0) residuals.slim, [8](#page-7-0) slim, *[2](#page-1-0)*, [8](#page-7-0) slim-package, [2](#page-1-0) slim.methods, [9](#page-8-0) summary.slim, [10](#page-9-0)

vcov.slim, [10](#page-9-0)